## **OPENREFERENCE**

TAPPING THE MINDS OF THE BUSINESS COMMUNITY

### **METRICS**

### **OPENREFERENCE**

TAPPING THE MINDS OF THE BUSINESS COMMUNITY

#### THE OPENREFERENCE INITIATIVE

We are a global community of volunteers dedicated to developing and sharing a standard language to describe business processes, metrics, and other business terminology. We believe in sharing knowledge and findings openly so that anyone can build on our work.

#### THIS IS OPEN KNOWLEDGE

Knowledge is open if anyone is free to access, use, modify, and share it — subject to measures that preserve provenance and openness:

- Open Knowledge is accessible to everyone free of charge
- Open Knowledge is published in all its details
- Open Knowledge is developed by volunteers through due process
- Open Knowledge permits unlimited usage and redistribution when attributions are made

OpenReference is knowledge licensed under the Creative Commons Attribution Share Alike 4.0 International License.

### **(c)** (i) (2) **Folding** Instructions Participate: ORwiki.org dev.ORwiki.org

DP21 -DP22 -**DP Dependability** DP2 -DP23 -DP24 -DP25 -RS31 -RS32 -RS3 -RS33 -**RS** Responsiveness RS14 -RS21 -RS2 -RS22 -CO21 -CO2 Customer Acquisition **CO Cost** CO22 -Costs CO23 -AE31 -**AE3** -AE32 -**AE Asset Efficiency** AE33 -AE41 -AE4 -AE42 -

# SALES & SUPPORT **OPERATIONS**

QUICK REFERENCE CARD 2020 EDITION

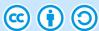

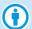

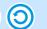

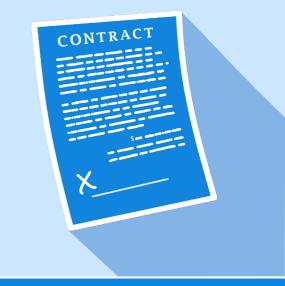

# **OPENREFERENCE**

TAPPING THE MINDS OF THE BUSINESS COMMUNITY

## **PROCESSES**

# **OPENREFERENCE**

TAPPING THE MINDS OF THE BUSINESS COMMUNITY

|                                             | F<br>Pla         |                     |                   | S<br>Sell                           |                            |                               |                                   | C<br>Contract                           |                                |                                      |                              | A<br>Assist                    |                             |                                          |                                  |
|---------------------------------------------|------------------|---------------------|-------------------|-------------------------------------|----------------------------|-------------------------------|-----------------------------------|-----------------------------------------|--------------------------------|--------------------------------------|------------------------------|--------------------------------|-----------------------------|------------------------------------------|----------------------------------|
| P1<br>Plan Sales &<br>Support<br>Operations | P2<br>Plan Sales | P3<br>Plan Contract | P4<br>Plan Assist | S1<br>Sell-On-<br>Standard<br>Terms | S2<br>Sell-By-<br>Proposal | S3<br>Sell Custom<br>Solution | S4<br>Sell<br>Renewal             | C1<br>Contract-On-<br>Standard<br>Terms | C2<br>Contract-By-<br>Proposal | C3<br>Contract<br>Custom<br>Solution | C4<br>Contract<br>Renewal    | A1<br>Assist-With-<br>Inquiry  | A2<br>Assist-With-<br>Claim | A3<br>Assist-With-<br>Custom<br>Solution | A4<br>Assist-With-<br>Advisory   |
| P101                                        | P201             | P301                | P401              | \$101                               | S201                       | S301                          | S401<br>Initiate Renewal          | C101<br>Receive Request                 | C201<br>Receive Request        | C301                                 | C401<br>Receive Request      | A101<br>Receive Inquiry        | A201<br>Receive Claim       | A301                                     | D401<br>Identify Advisory        |
| P102                                        | P202             | P302                | P402              | S102                                | S202                       | S302                          | S402<br>Schedule<br>Renewal       | C102<br>Create Pricelist                | C202<br>Initiate Proposal      | C302                                 | C402<br>Develop<br>Renewal   | A102<br>Route Inquiry          | A202<br>Assign              | A302                                     | D402<br>Initiate Advisory        |
| P103                                        | P203             | P303                | P403              | S103                                | S203                       | S303                          | S403<br>Notify Customer           | C103<br>Publish Pricelist               | C203<br>Develop<br>Proposal    | C303                                 | C403<br>Present Renewal      | A103<br>Identify Solution      | A203<br>Investigate         | A303                                     | D403<br>Develop Action<br>Plan   |
| P104                                        | P204             | P304                | P404              | S104                                | S204                       | S304                          | S404<br>Refresh<br>Customer Needs | C104<br>Negotiate                       | C204<br>Obtain Proposals       | C304                                 | C404<br>Negotiate            | A104<br>Present Solution       | A204<br>Determine<br>Action | A304                                     | A404<br>Implement<br>Action Plan |
| P105                                        | P205             | P305                | P405              | S105                                | S205                       | S305                          | S405<br>Develop Solution          | C105<br>Obtain<br>Signatures            | C205<br>Submit Proposal        | C305                                 | C405<br>Obtain<br>Signatures | A105<br>Transfer               | A205<br>Propose Action      | A305                                     | A405<br>Publish Advisory         |
| P106                                        |                  |                     |                   | S106                                | S206                       | S306                          | S406<br>Present Solution          | C106<br>Release Contract                | C206<br>Refine &<br>Negotiate  | C306                                 | C406<br>Update Contract      | A106<br>Distribute<br>Solution | A206<br>Trigger Action      | A306                                     | A406<br>Monitor<br>Effectiveness |
| P107                                        |                  |                     |                   | S107                                | S207                       | S307                          | S407<br>Review<br>Feedback        |                                         | C207<br>Obtain<br>Signatures   | C307                                 |                              | A107<br>Close Inquiry          | A207<br>Settle Claim        | A307                                     | A407<br>End Advisory             |
|                                             |                  |                     |                   |                                     | S208                       | S308                          |                                   |                                         | C208<br>Release Contract       | C308                                 |                              |                                | A208<br>Close Claim         | A308                                     |                                  |
|                                             |                  |                     |                   |                                     |                            | S309                          |                                   |                                         |                                | C309                                 |                              |                                |                             | A309                                     |                                  |
|                                             |                  |                     |                   |                                     |                            |                               |                                   |                                         |                                |                                      |                              |                                |                             |                                          |                                  |
|                                             |                  |                     |                   |                                     |                            |                               |                                   |                                         |                                |                                      |                              |                                |                             |                                          |                                  |